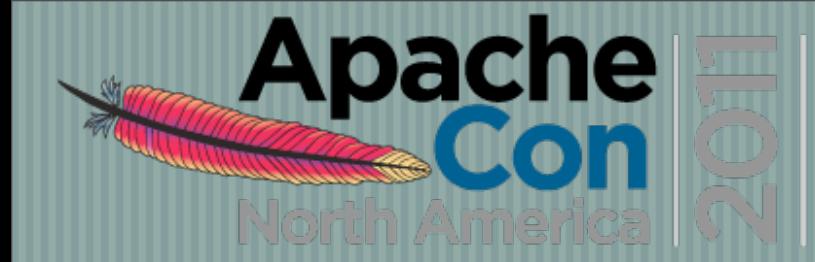

ovember 7-11 Vancouver, E

# Apache httpd v2.4: *Hello Cloud: Buy you a drink?*

#### Jim Jagielski

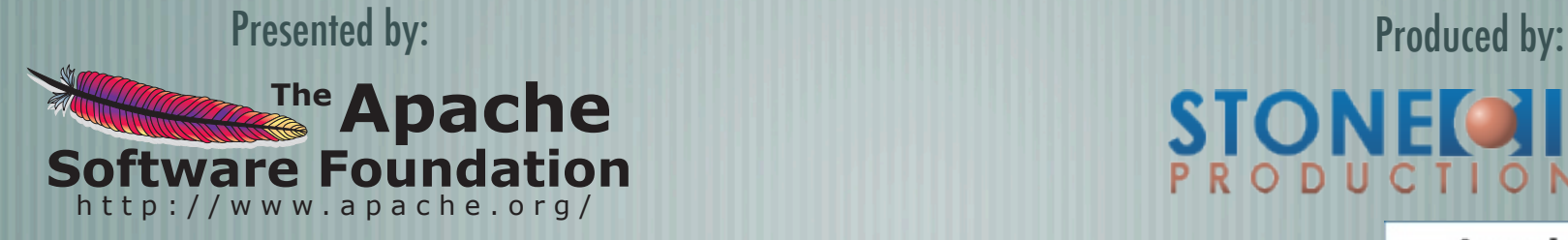

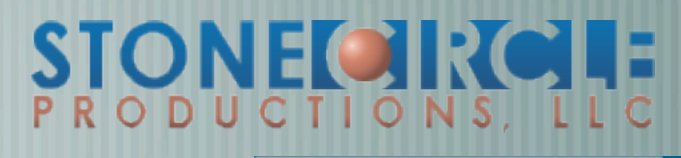

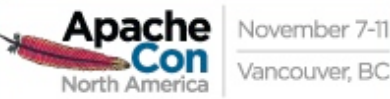

## About me

#### Jim Jagielski

- Longest still-active developer/contributor
- Co-founder of the ASF
- Member, Director and President
	- Director: Outercurve and OSI
		- Consulting Engineer with Red Hat

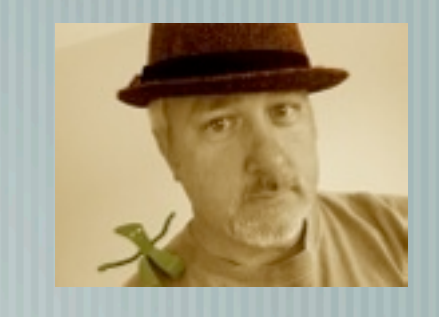

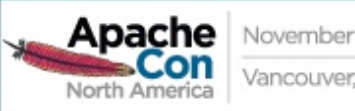

# What we will cover

Overview of Apache httpd 2.4 General improvements Reverse proxy improvements How the Cloud is a game-changer for web Performance Related Enhancements

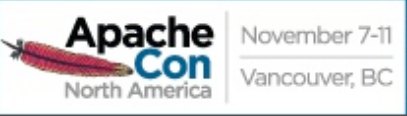

# Apache httpd 2.4

Currently in final beta release (in vote) Expected GA: This month! Significant Improvements high-performance cloud suitability

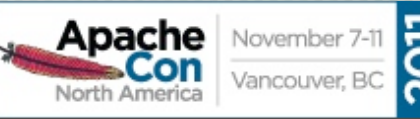

# Apache httpd 2.4

Support for async I/O w/o dropping support for older systems

Larger selection of usable MPMs: added Event, Simple, etc...

Leverages higher-performant versions of APR

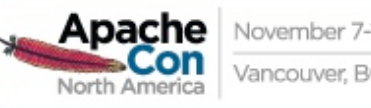

Bandwidth control now standard mod\_ratelimit Finer control of timeouts, esp. during requests mod\_reqtimeout

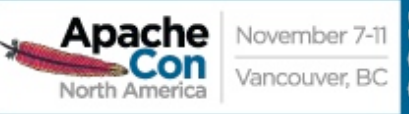

Finer control over logging per module/per directory new logging levels (TRACE[1-8]) <If> supports per-request conditions slot-based shared memory capability

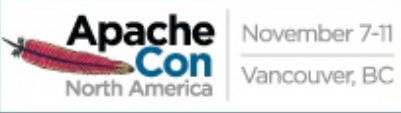

Controllable buffering of I/O mod\_buffer Support for Lua (??) Loadable MPMs Proxy improvements ('natch)

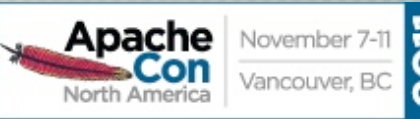

# Why Proxy Matters

Cloud puts big focus on horizontal scaling Apache httpd still the most frequently used front-end Proxy capabilities must be cloud friendly

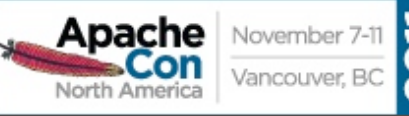

# Proxy Design Drivers

- Becoming a robust but generic proxy implementation
- Support various protocols
- HTTP, HTTPS, CONNECT, FTP
- AJP, FastCGI, SCGI, WSGI (soon)
	- Load balancing
- Clustering, failover
- Performance

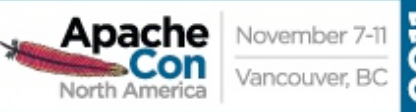

#### Reverse Proxy Improvements

- Supports FastCGI, SCGI in balancer
- Additional load balancing mechanisms
- Runtime changing of clusters w/o restarts
- Support for dynamic configuration
	- mod\_proxy\_express
		- mod\_proxy\_html
		- mod\_fcgid

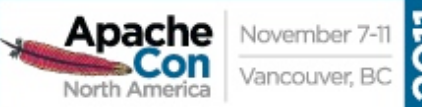

### Load Balancer

11

mod\_proxy\_balancer.so mod\_proxy can do native load balancing weight by actual requests weight by traffic weight by busyness **lbfactors** 

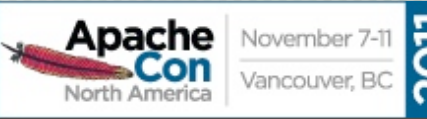

## Load Balancer

Backend connection pooling Available for named workers:

eg: **ProxyPass /foo http://bar.example.com**

**Reusable connection to origin** 

- For threaded MPMs, can adjust size of pool (min, max, smax)
- For prefork: singleton
- Shared data held in shared memory

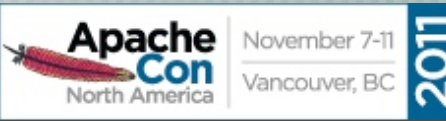

# Pooling example

**<Proxy balancer://foo>**

 **BalancerMember http://www1.example.com:80/ loadfactor=1**

 **BalancerMember http://www2.example.com:80/ loadfactor=1**

 **BalancerMember http://www3.example.com:80/ loadfactor=4 status=+h**

 **ProxySet lbmethod=bytraffic**

**</Proxy>**

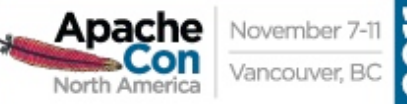

## Load Balancer

Sticky session support aka "session affinity" Cookie based stickysession=PHPSESSID stickysession=JSESSIONID Natively easy with Tomcat May require more setup for "simple" HTTP proxying

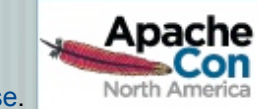

## Load Balancer

Cluster set with failover Group backend servers as numbered sets balancer will try lower-valued sets first If no workers are available, will try next set Hot standby

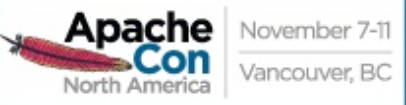

#### Example

**<Proxy balancer://foo>**

 **BalancerMember http://php1:8080/ loadfactor=1**

 **BalancerMember http://php2:8080/ loadfactor=4**

 **BalancerMember http://phpbkup:8080/ loadfactor=4 status=+h**

 **BalancerMember http://offsite1:8080/ lbset=1**

 **BalancerMember http://offsite2:8080/ lbset=1**

 **ProxySet lbmethod=bytraffic**

**</Proxy>**

**ProxyPass /apps/ balancer://foo/**

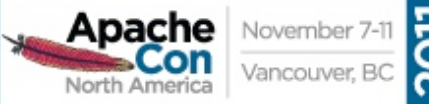

## Embedded Admin

#### Allows for real-time

- Monitoring of stats for each worker
- Adjustment of worker params
	- lbset
	- load factor
		- route

...

enabled / disabled

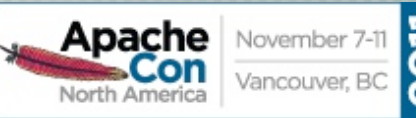

## Embedded Admin

41

Allows for real-time Addition of new workers/nodes Change of LB methods Can be persistent More RESTful Can be CLI-driven

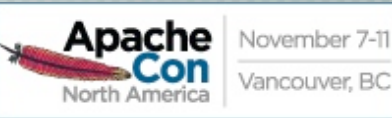

#### Easy setup

**<Location /balancer-manager>**

 **SetHandler balancer-manager**

 **Order Deny,Allow**

 **Deny from all**

 **Allow from 192.168.2.22**

**</Location>**

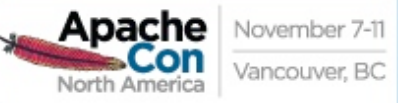

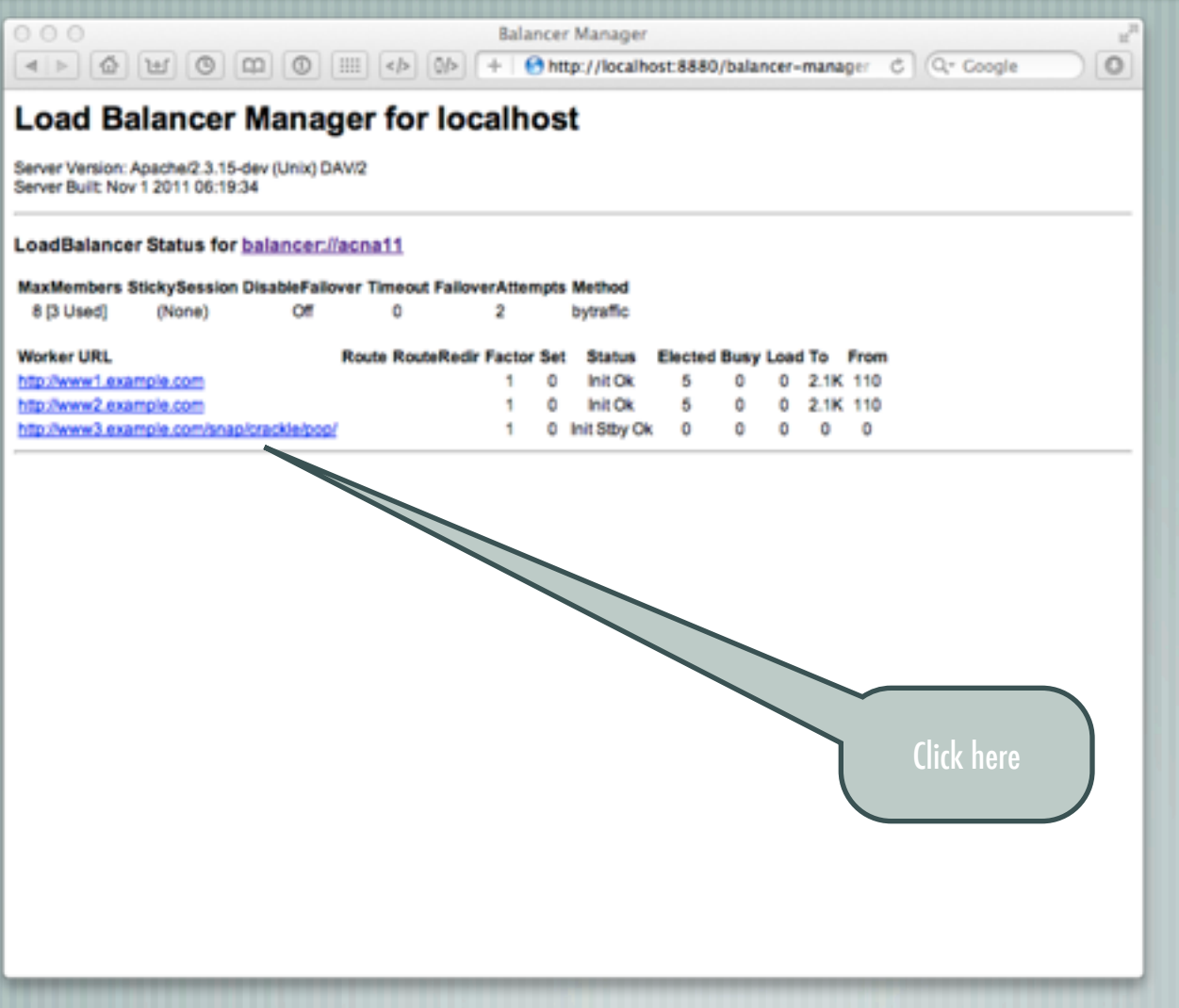

This work is licensed under a [Creative Commons Attribution 3.0 Unported License.](http://creativecommons.org/licenses/by/3.0/)

Apache November 7-11

 $\overline{201}$ 

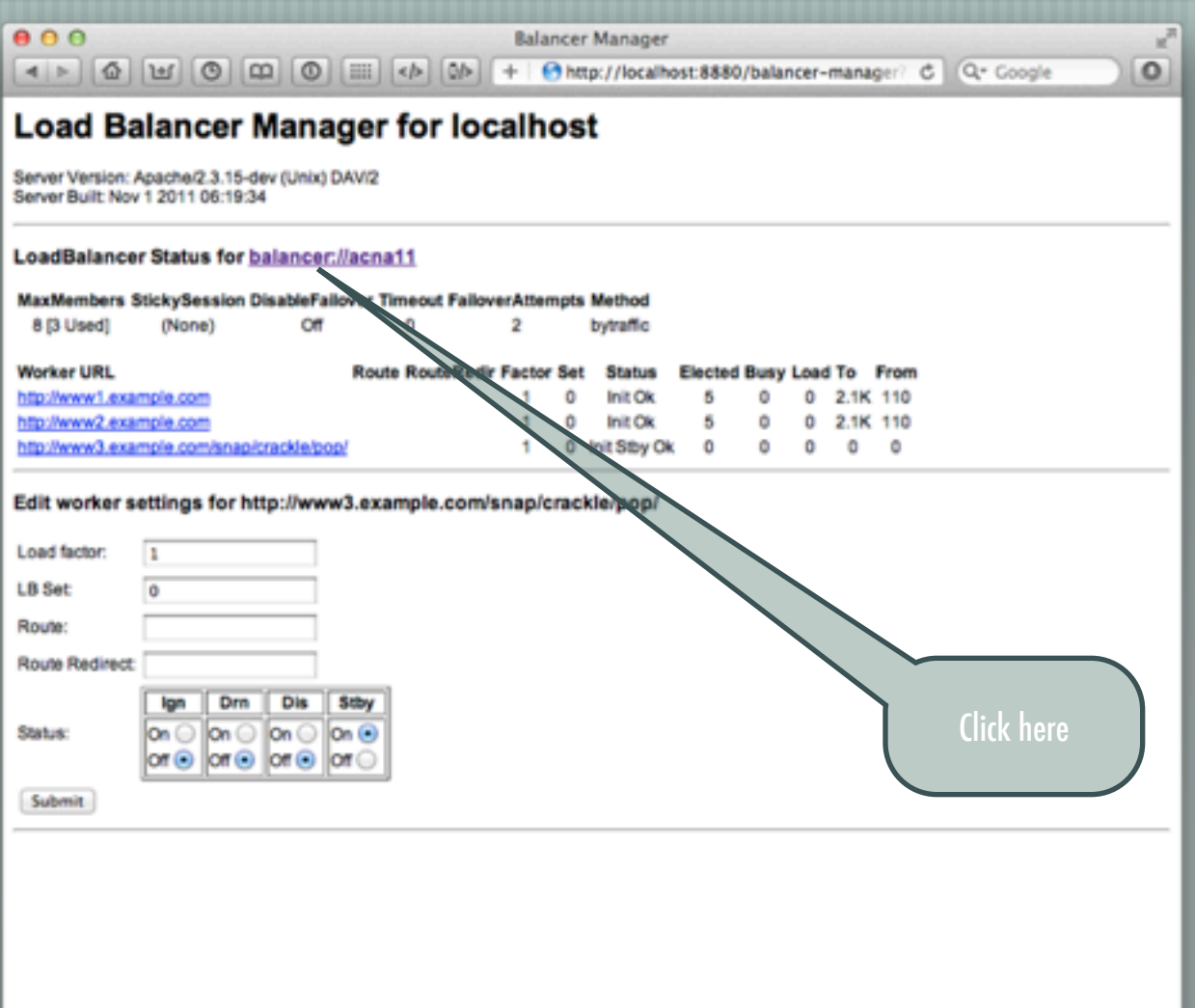

This work is licensed under a [Creative Commons Attribution 3.0 Unported License.](http://creativecommons.org/licenses/by/3.0/)

Apache November 7-11

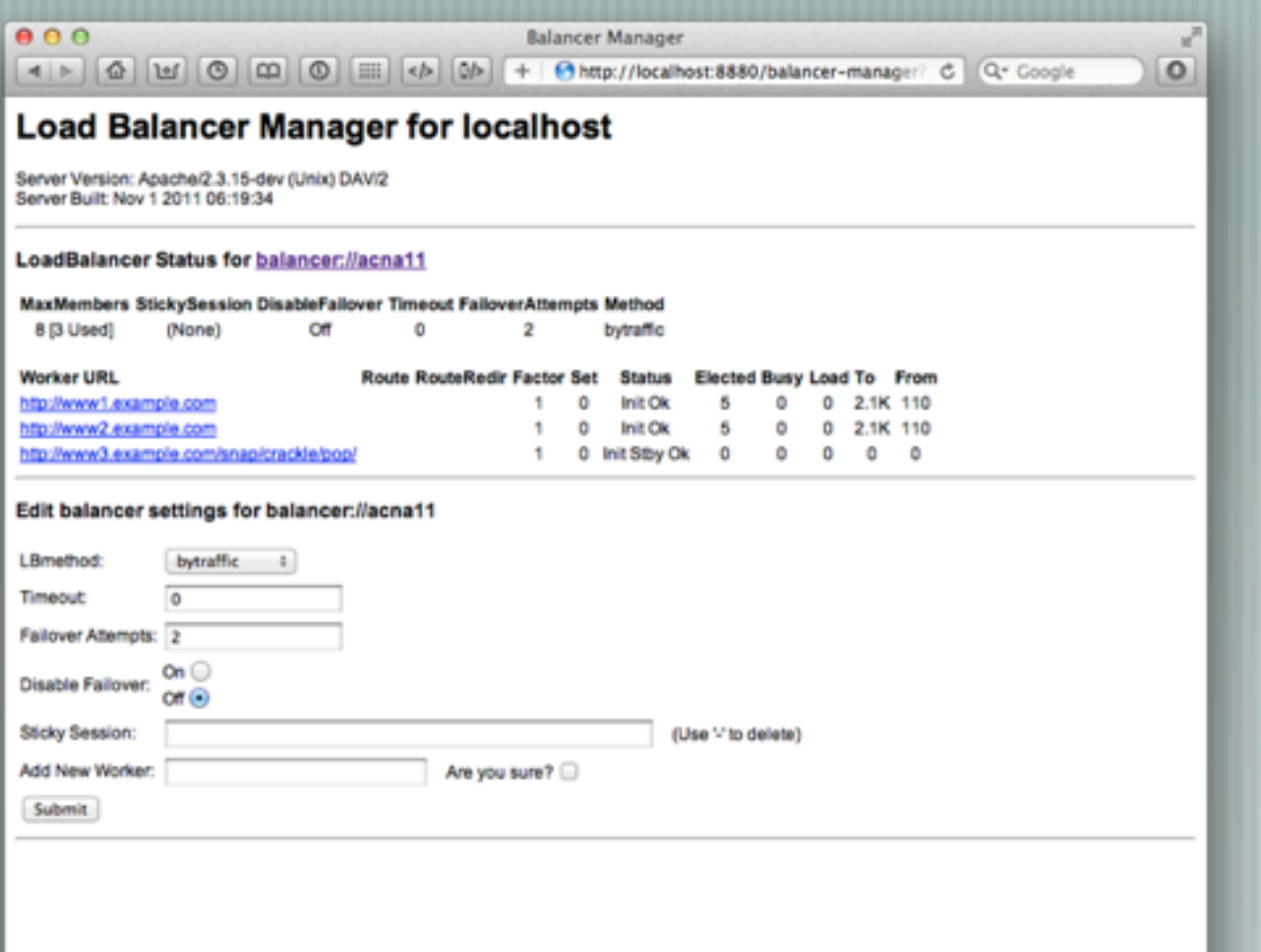

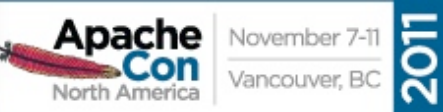

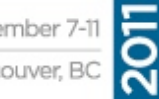

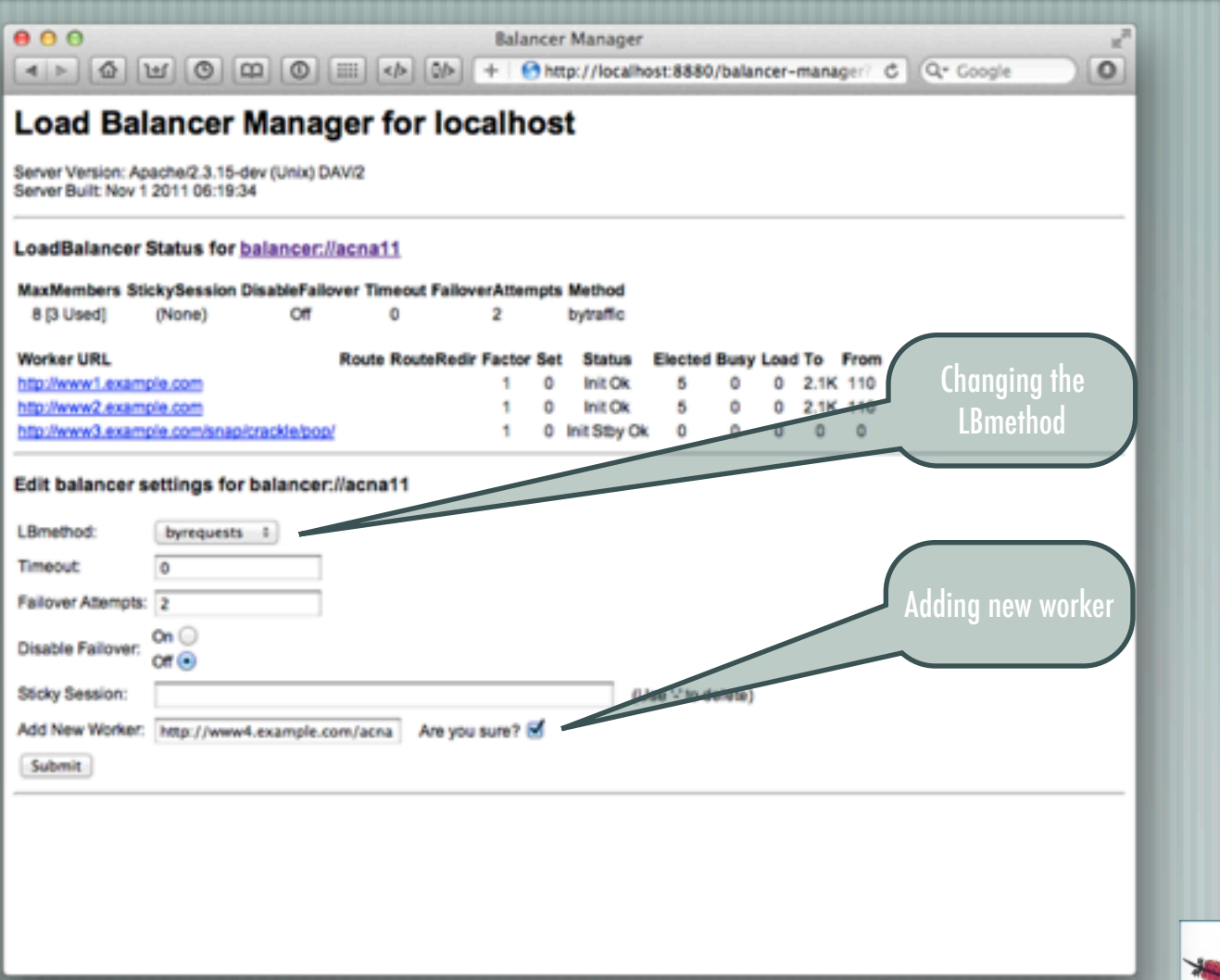

This work is licensed under a [Creative Commons Attribution 3.0 Unported License.](http://creativecommons.org/licenses/by/3.0/)

Apache November 7-11

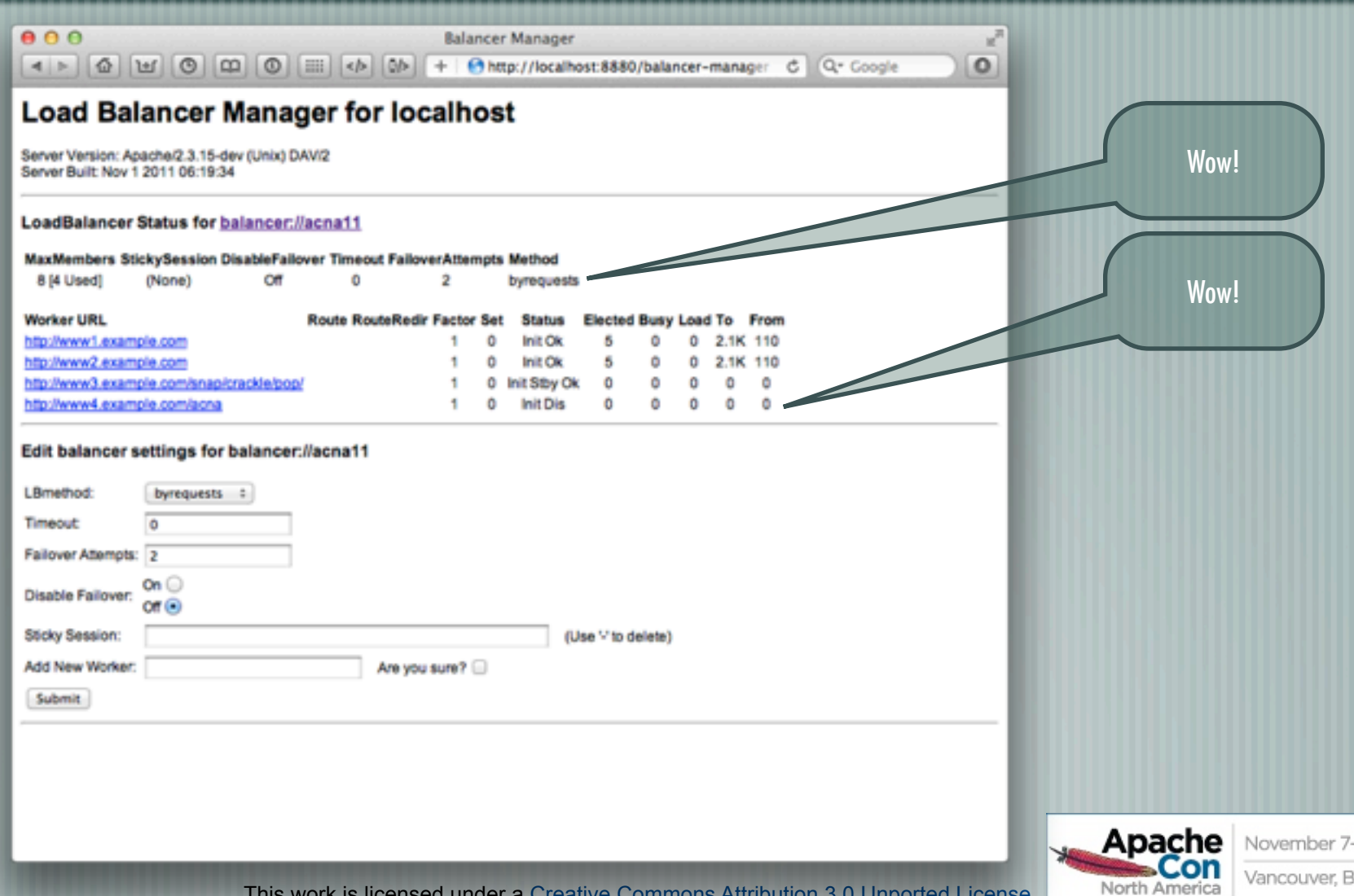

This work is licensed under a [Creative Commons Attribution 3.0 Unported License.](http://creativecommons.org/licenses/by/3.0/)

 $\overline{\overline{5}}$ 

# Putting it all together

#### **<Proxy balancer://foo>**

 **BalancerMember http://php1:8080/ loadfactor=1 BalancerMember http://php2:8080/ loadfactor=4 BalancerMember http://phpbkup:8080/ loadfactor=4 status=+h BalancerMember http://phpexp:8080/ lbset=1 ProxySet lbmethod=bytraffic </Proxy> <Proxy balancer://javaapps> BalancerMember ajp://tc1:8089/ loadfactor=1 BalancerMember ajp://tc2:8089/ loadfactor=4 ProxySet lbmethod=byrequests </Proxy> ProxyPass /apps/ balancer://foo/ ProxyPassReverse /apps/ balancer://foo/ ProxyPass /serv/ balancer://javaapps/ ProxyPass /images/ http://images:8080/**

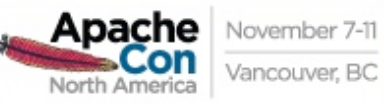

# What's on the horizon?

Improving AJP Adding additional protocols More dynamic configuration Adding balancers!

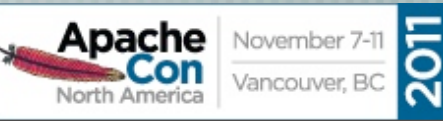

# Cloud and Performance

The Cloud is a game changer for web servers Horizontal scalability is no longer as painful Concurrency is somewhat minimized What's important now? Transaction Time! Low latency Fast req/resp turnover Does density still matter? Of course!

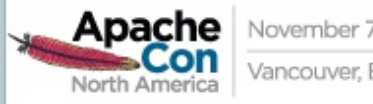

# Apache httpd vs nginx

- Benchmark: local and reverse proxy transaction times
	- Apache httpd 2.3.15-dev, nginx 1.1.6
- Fedora 14, Xeon 2.28GHz
- 1GB memory
	- localhost loopback and external (no firewall) Double check results: OSX, Ubuntu 10.04

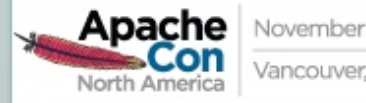

### Setup

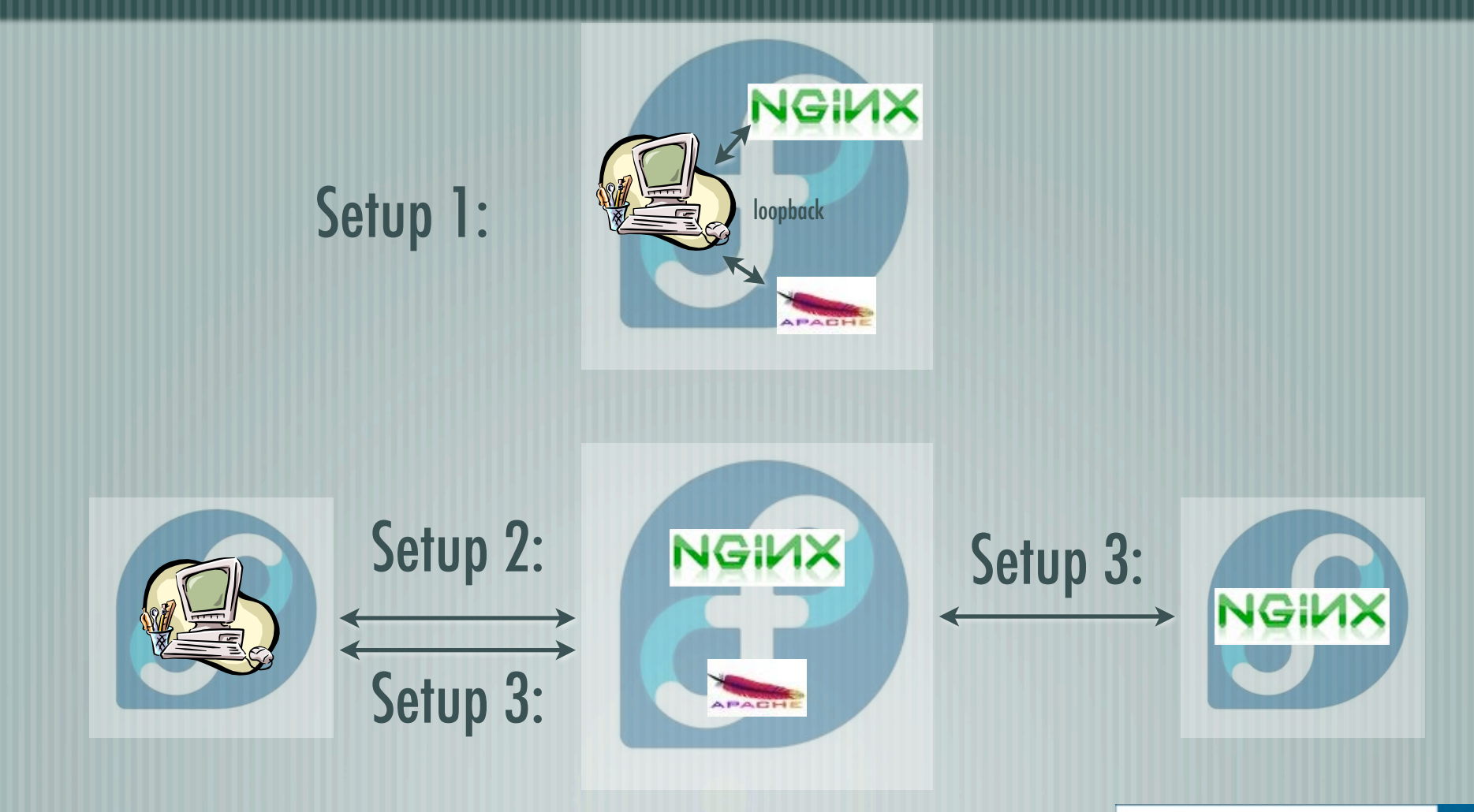

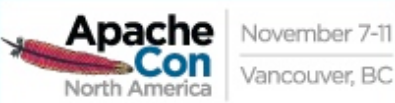

 $\overline{201}$ 

#### **Considerations**

Multiple benchmarking systems:

flood (50/150/5/2, 50/100/5/2, 50/5/5/2)

httperf (num-conns=100->1000, numcalls=3)

Full URL requests [\(www.example.com/index.html\)](http://www.example.com/index.html) Static local requests Static reverse proxy requests All Apache httpd MPMs

No significant "tuning" efforts (out of the box configs)

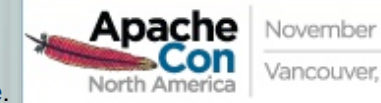

## nginx vs Event (typical)

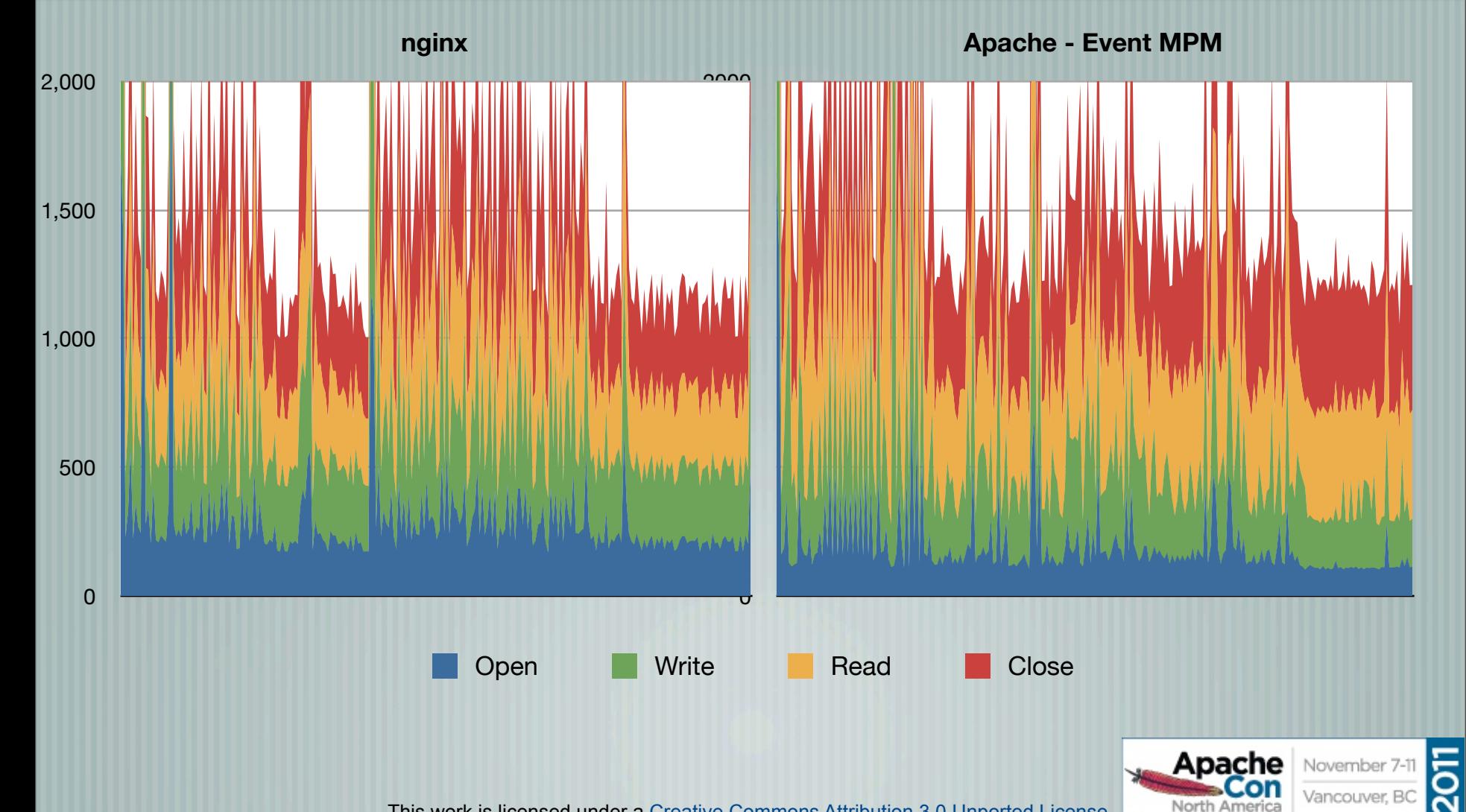

# nginx vs Worker (typical)

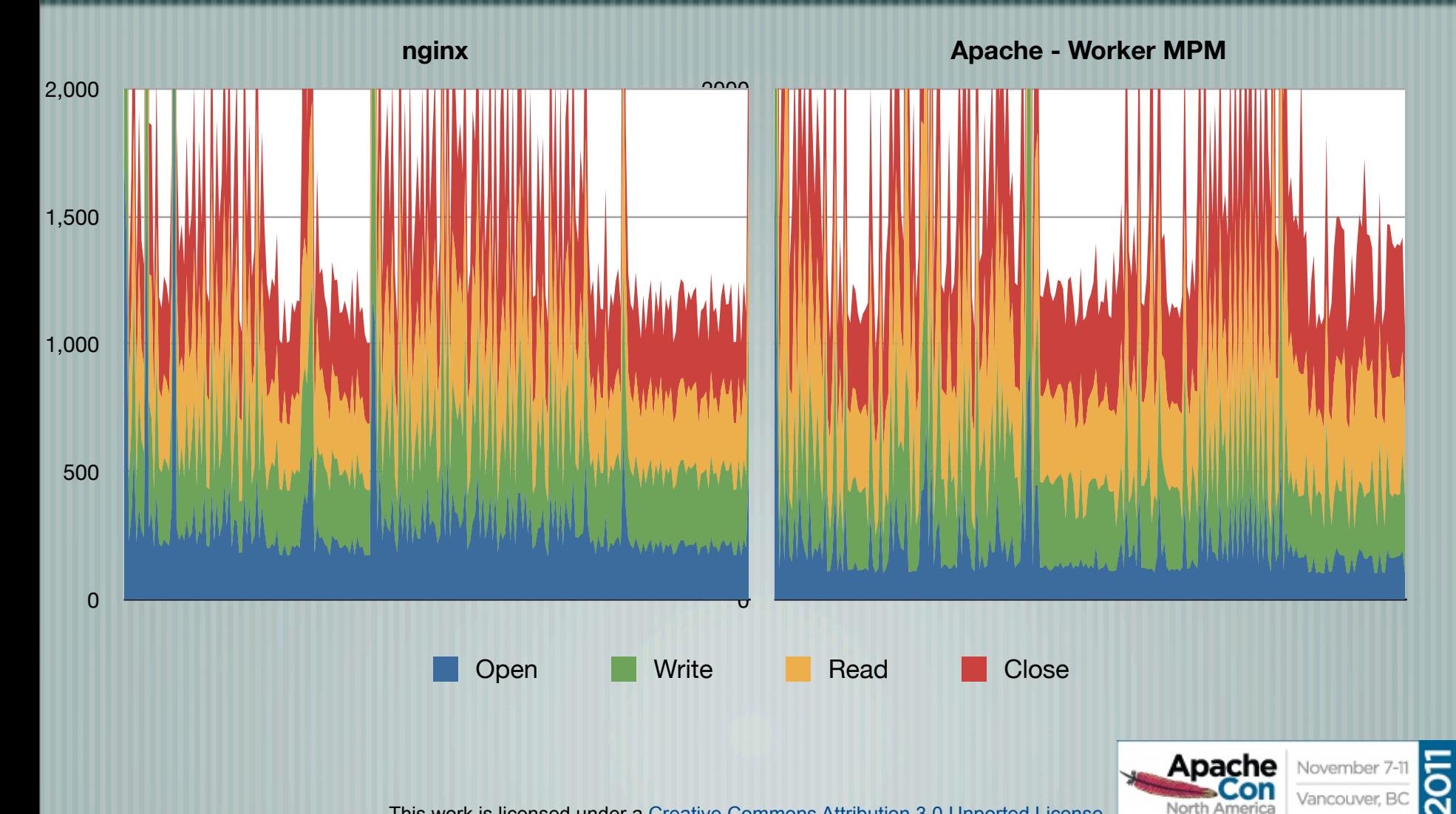

# nginx vs Prefork (typical)

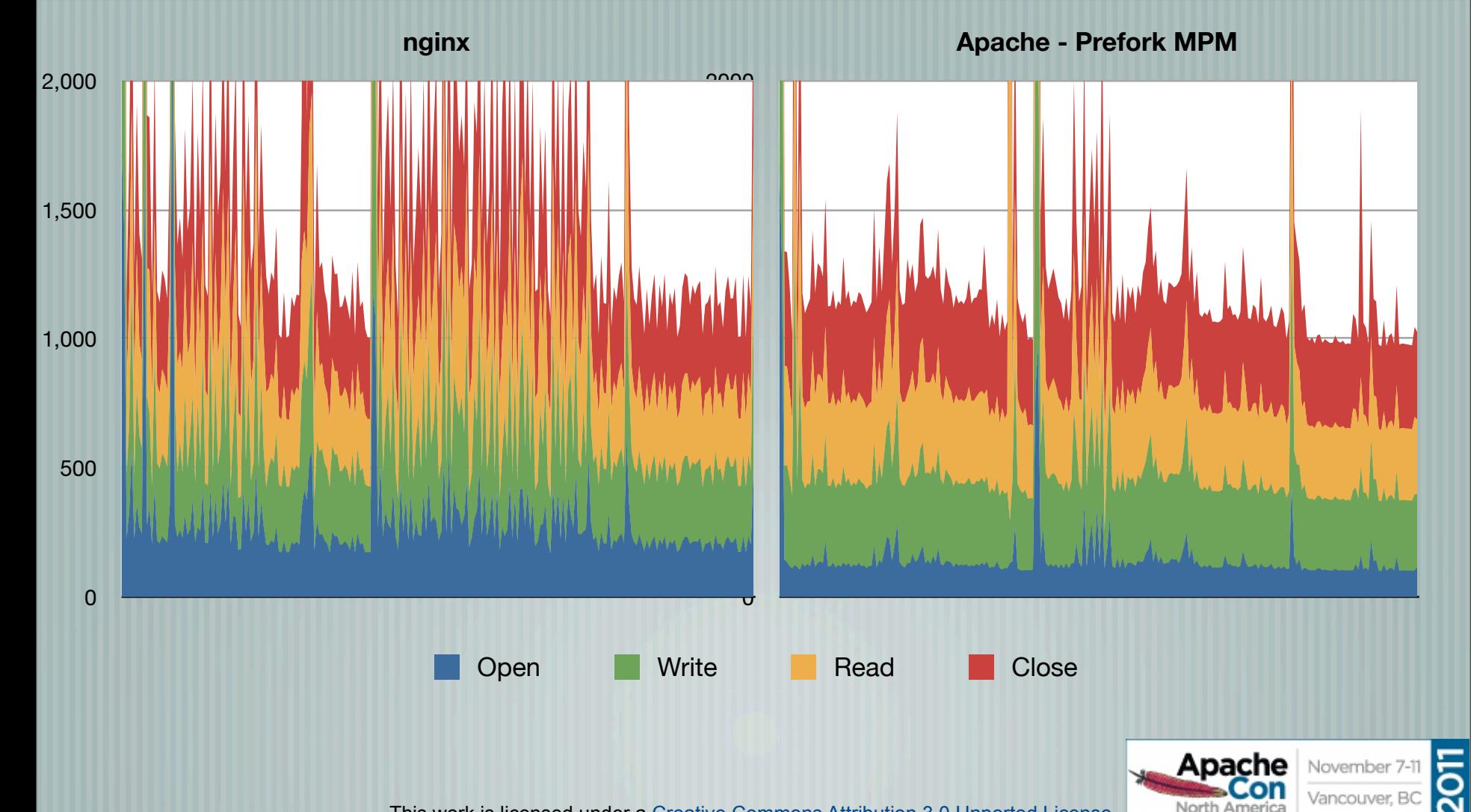

## Focus on open()

**Comparison - opens**

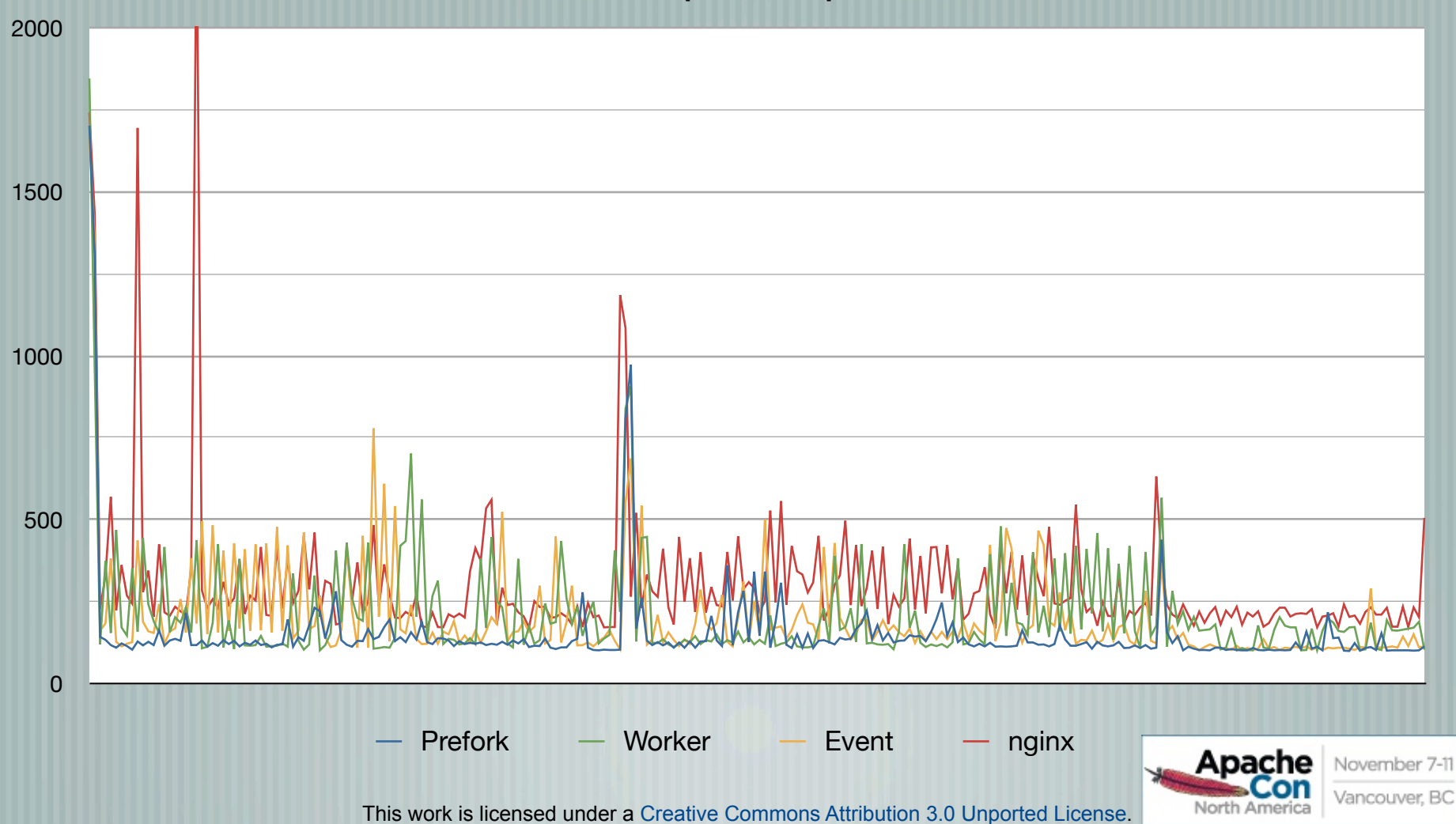

## Focus on write()

**Comparison - writes**

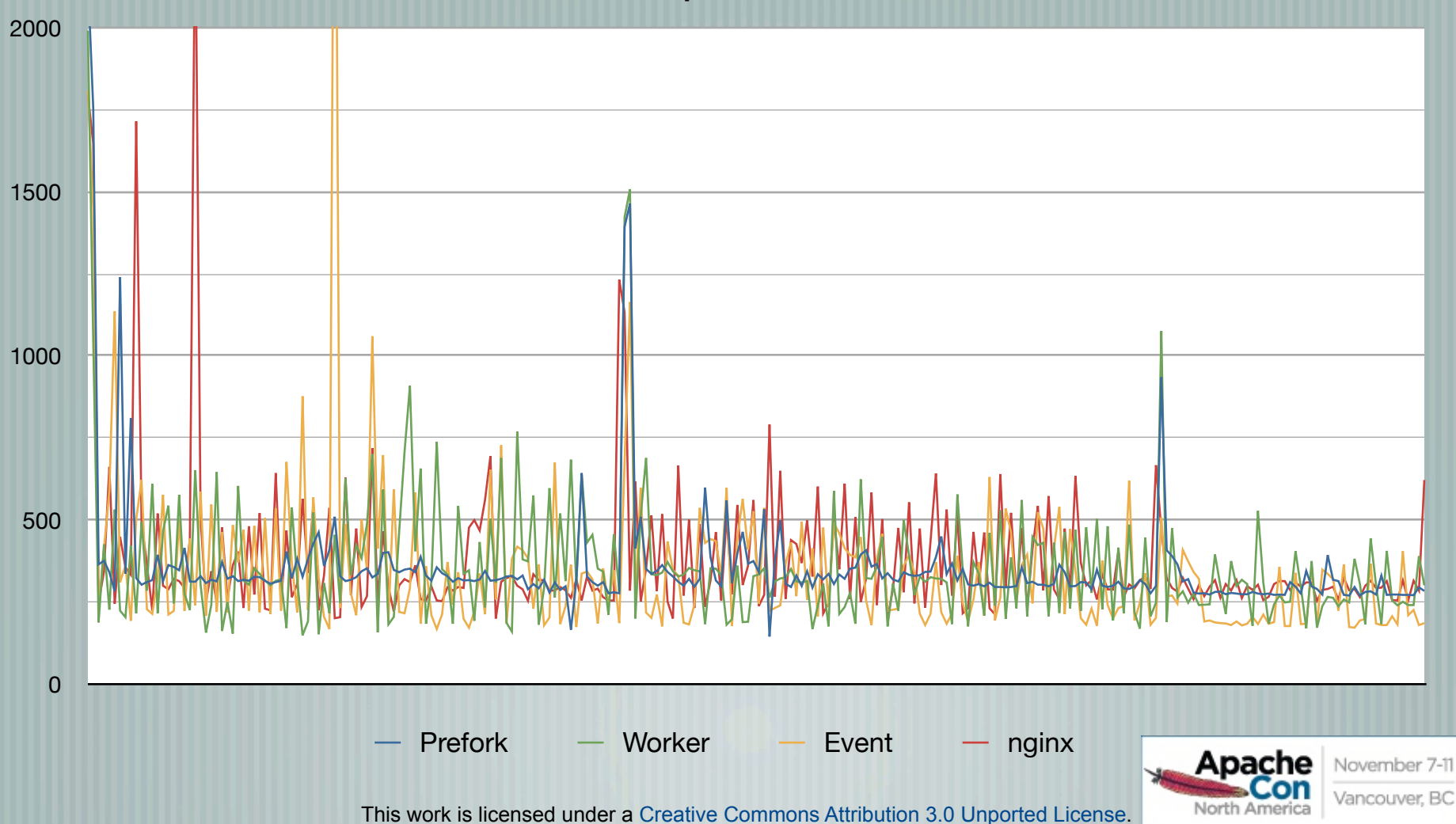

### Focus on read()

**Comparison - reads**

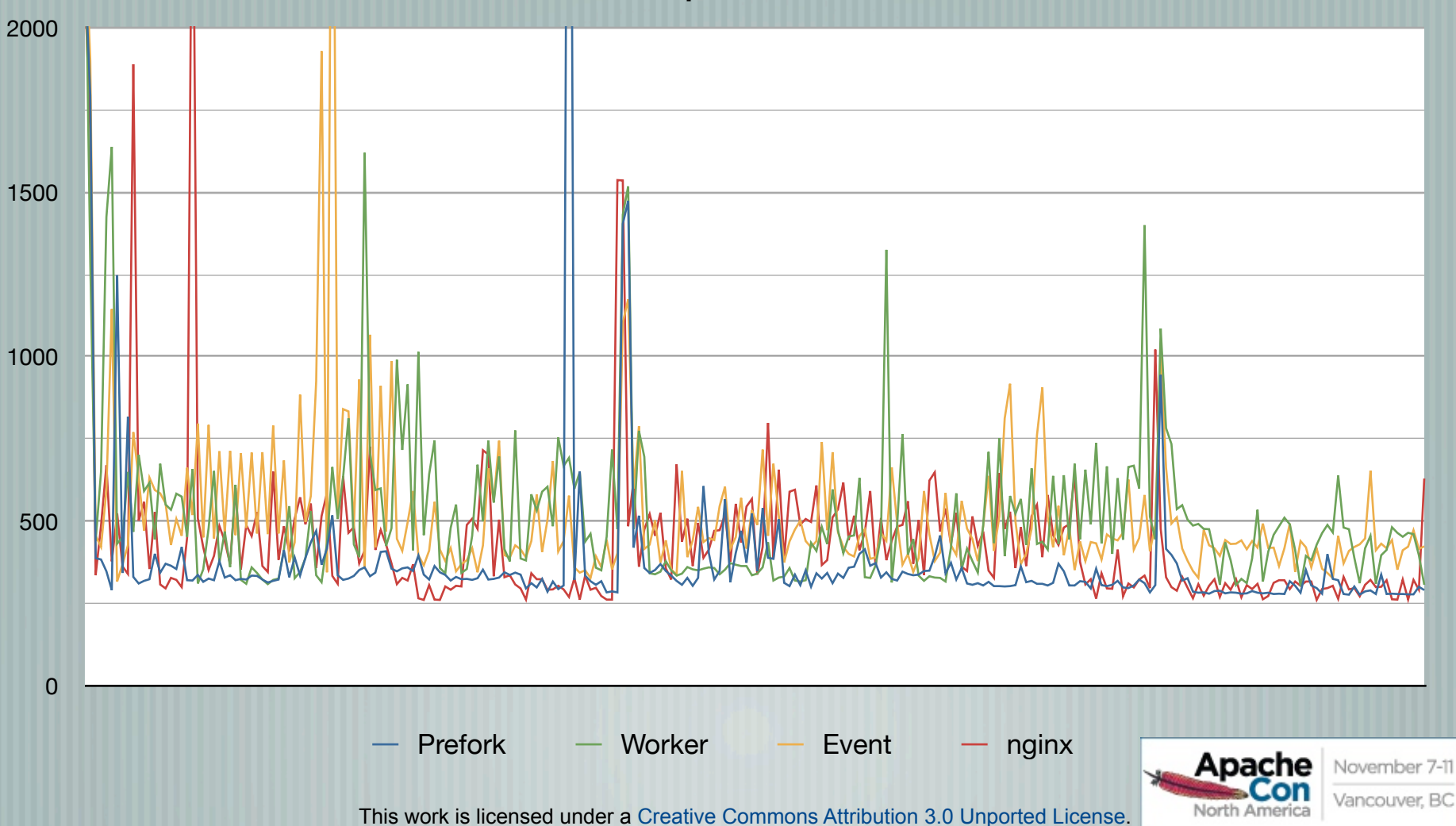

## Total req/resp time

**Comparison - total transaction (close)**

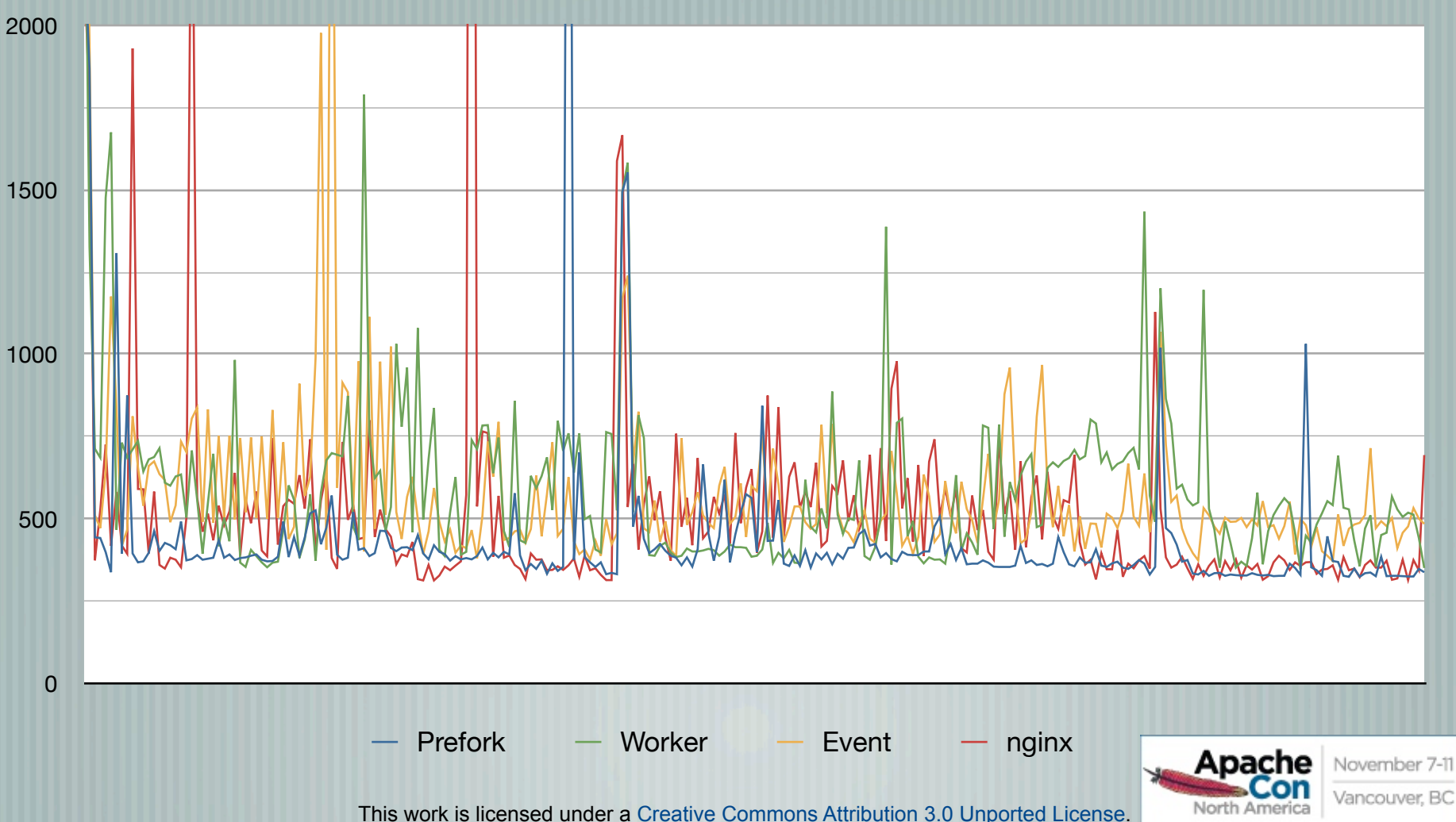

## Resp to Req. Bursts - httpref

**100 ---> 1000**

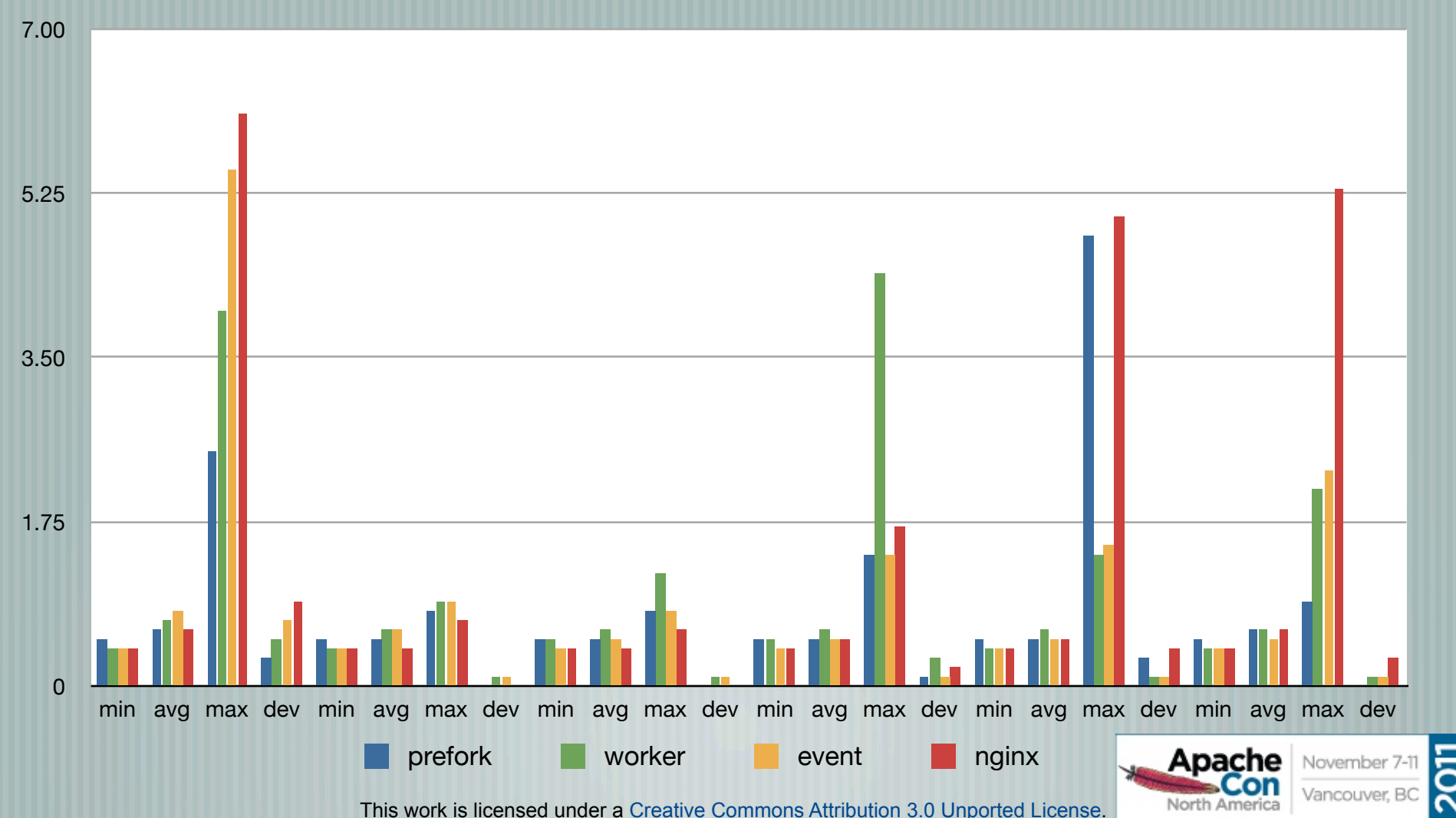

### Benchmark Conclusions

Events, polling and fork/spawn creates overhead: good for "more bang for buck" system, bad for performance for *that* request For concurrency, Event&Worker on par with nginx For transaction speed, prefork shines Let's reboot "Simple" mpm Main Caveats: Apache is never resource starved

More work can (and should) be done

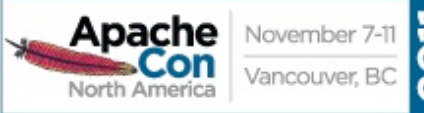

#### Overall...

Performance of Apache httpd 2.4 still in the big leagues For cloud environs, the performance and dynamic control of Apache httpd 2.4 in reverse proxies is just what the Dr. ordered

Architecture of Apache httpd 2.4 allows a lot of room for growth and additional functionality (both for the cloud and not)

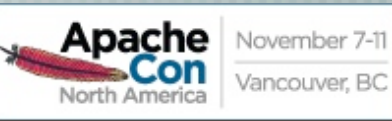

#### Thanks!

#### Contact Info:

Jim Jagielski [jim@jaguNET.com jimjag@redhat.com](mailto:jim@jaguNET.com) @jimjag [www.jimjag.com](http://www.jimjag.com) people.apache.org/"jim/presos/

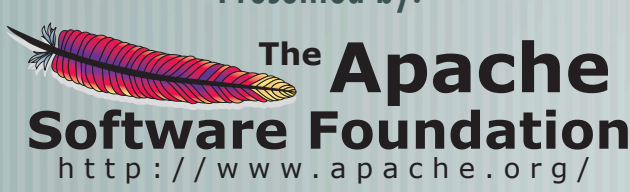

Presented by: The Produced by: Produced by:

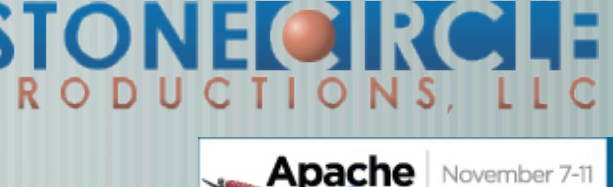